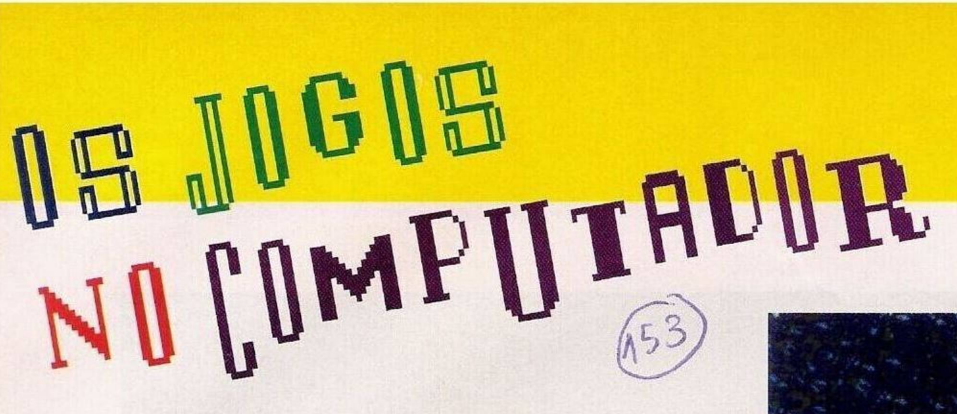

Ne continuamos contários e ainda sob o de criação de jogos. a sequência do programa apresentado no passado domingo, nesta edição continuamos com os utilitários e ainda sob o domínio da

Escolhemos **"Amos Compiler",** a ferramenta ideal e indispensável aos possuidores de "Amos".

Recapitulemos a análise da

Esta operação não só permite acesso directo aos jogos a partir do sistema (à semelhança de qualquer programa comercializável), como incrementa a velocidade do mesmo.

Com este acessório "Amos" completa-se e as possibilidades de programar um jogo (ou qualquer programa fora deste género) comercializável são excelen-

## ■AMOS COMPILER'

passada semana. "Amos" é um poderoso e inovador programa capaz de construir jogos. Para tal, o utilizador recorre a uma linguagem de programação criada para esse efeito. Esta linguagem resulta num aperfeiçoamento do Basic com comandos (mais de 500) específicos à animação, som... todos os demais ingredientes de um jogo.

Esta panóplia de instruções simplifica ao utilizador longas horas de trabalho. No entanto, até há pouco tempo, um programa elaborado no "Amos" tinha as limitações bem definidas. O jogo funcionava apenas sob a estrutura interna do programa principal.

Não podia "correr" a partir do sistema, como um vulgar jogo. E aqui que entra o "Amos Compiler", para compilar os programas.

tes. É mesmo caso para dizer que já não há desculpas para quem sempre sonhou em programar o próprio jogo.

A compra do compilador inclui um compressor, uma nova versão do "Amos" (1.3), com mais rotinas de tratamento gráfico, multitasking, um assemblador que permite a introdução de comandos em "Assembler"/código máquina nos programas, várias demonstrações e, ainda, os respectivos manuais, que em ambas aquisições ("Amos" c "Amos Compiler") são estupendos.

O autor explica detalhadamente todas as operações num tom informal.

"Amos" é mesmo um programa excepcional e com "Amos Compiler" estamos perante um "Grand Pas de Deux". A não perder!

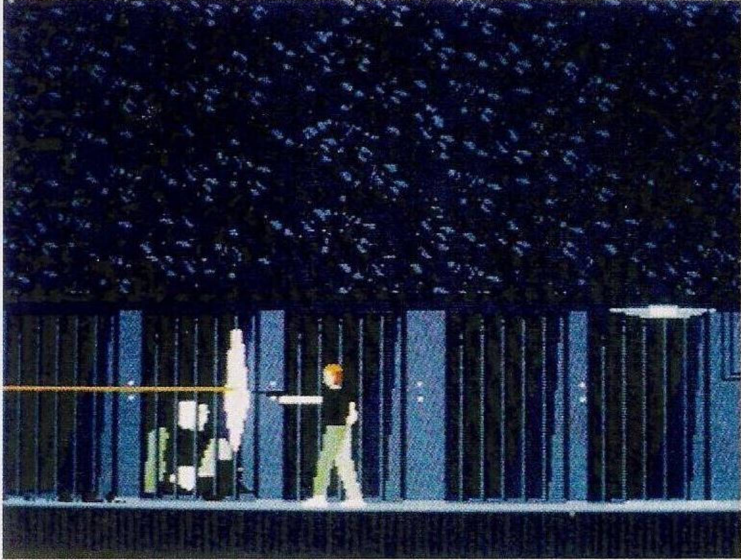

*Códigos para o "Another World"*

## **Spectrum:**

**"Terminator <sup>2</sup>" -** Escrevei "DUPE" em qualquer imagem para aceder aos níveis mais avançados

**"Poogaboo" -** Poke 29766.175 :Poke 29767,61 :Poke 29768,0

**"ST Dragou" -** Teclar "SLOBBERS" para obter imunidade

**"Hudson Hawk"** - Poke 34037,167:Poke 42168,167<br>"Budokan" – Poke

**"Budokan" -** Poke 32108,0:Poke 32109,0:Poke 32110,0

**Commodore Amiga:**

**"James Pond <sup>2</sup>" -** No início do jogo, teclar "LITTLE MER-MAID", após o aparecimento de umas riscas, carregar "return"

para obter imunidade, "P" para forçar o regresso do avião e "F" para as asas

**"Another Wolrd"** - Códigos de acesso a todas as fases do jogo (para introduzir basta carregar a tecla "C"); 1-EDJI, 2- HICI, 3-FLLD, 4-L1BC, 5- CCAL, 6-EDIL, 7-FCIJ. 8- LDIJ, 9-GABK, 10-LALD. 11- LFEK

**"Horror Zombies from the Crypt" -** Escrever Custodes ou Cheatmode nos códigos de acesso. No decorrer da acção basta premir F10 para avançar um nível, teclar Bogie para obter invulnerabilidade e "M" para ficar com vidas infinitas

**"Prince of Pérsia" -** Carregar "Shift" e "1" para avançar um ní-

Abrimos esta secção com a notícia de mais uma firma distribuidora de videojogos para computadores - Frenesim (telef: 01/4105080).

Esta firma, sediada em Lisboa, é representante da reputada Occan e ainda é distribuidora oficial para Portugal dos "joystcks" Quickjoy, acessórios Datalux e "genlocks" Rocgen.

Asseguram uma vasta área de apetrechos.

O primeiro lote de jogos (8 e 16 "bit") a ser comercializado inclui alguns sucessos antigos "Super Hang On", "Renegade", "R-Type", "Bubble Bobble" e "Midnight Resistance" são exemplos da primeira remessa.

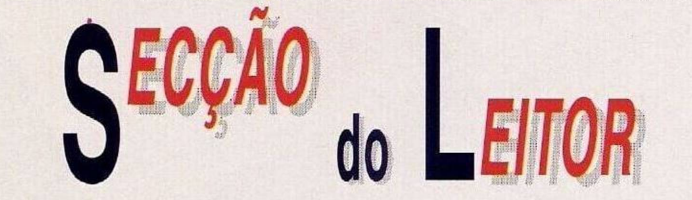

Estes títulos tratam-se de "budgets", ou, em português, pechinchas, da Ocean, oficializadas sob a etiqueta "The Hit Squad".

E de referir que o preço sugerido de venda ao público, já com IVA incluído, é de **2000\$00,** uma quantia verdadeiramente acessível. O leitor já se deve ter apercebido porque se chamam "pechinchas".

É um sinal positivo ver o surgimento de novas firmas interessadas na distribuição de videojogos, já que o mercado pirata é uma fonte de problemas aos distribuidores de jogos originais.

Dito isto passamos para o leitor **Luís Vieira.** É possuidor de um **Commodore Amiga 500** e está interessado na troca de "software" (exclusivamente de domínio público - abstenham-se os piratas e as suas "listas negras") por correspondência.

O endereço do Luís Vieira é

**Avenida Nova, 9,7045 Vimieiro.**

Prosseguimos com o clube **"Sputnik Soft",** que pretende entrar em contacto com utilizadores do **ZX Spectrum.** Entenda-se "utilizadores" todos os interessados por este sistema, inclusive os assíduos de programas didácticos e utilizadores, pois o Spectrum não é só jogos.

Esta associação ainda não recebeu um único desenho de apresentação para o jogo de corridas "The Best Race". Vá lá, façam o jeito aos rapazes!

Para qualquer um destes assuntos é favor escrever para: **"Sputnick Soft", Largo da República, 16, Vieira de Leiria, 2425 Monte Real.**

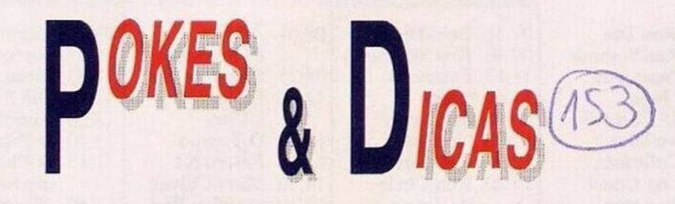

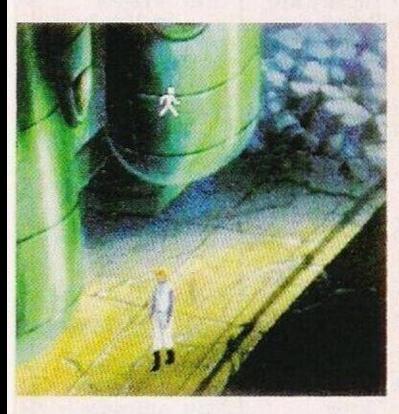

*"Space Quest IV", a aventura resolvida*

vel. Este truque só funciona nas três primeiras fases

**"Lemmings <sup>2</sup>"** - Códigos de acesso aos cenários mais avançados (continuação), nível "Havoc": gahrvflbff, iirvnlfcfg, mptnhgadfm. rvnlgimefn, vnlgeitffi, nlgmitvgfr, Igamvvnhfm, gmmtvnlifh, gairwnljfh, iirwnlgkfq, mrwnlfalfm, rwnlfimmff

Agradecemos aos leitores **Nuno Silva, Miguel Jardim, "Sputnik Soft", Pedro e Cláudio do clube "Guadiana Software",** pelo envio de material.

Voltamos a lançar um apelo aos possuidores dos compatíveis PC, já que para este sistema há pouco truques.

O nosso endereço é: **Correio da Manhã, "Os Jogos no Computador",** Rua Mouzinho da Silveira, 27, 1200 Lisboa.

Entretanto, finalizamos com a aventura **"Space Qucst IV". O** autor desta solução é o prezado **Rui Landeiro** e outro leitor não identificado. Já que ambos remeteram o mesmo material, publicamos um pouco de cada, seleccionando os melhores trechos.

Aqui está: depois das intrépidas aventuras em "Space Quest I, II e III", o herói Roger Wilco aproveita uns momentos de pausa para se distrair com os amigos. Estava tudo bem até surgirem dois guardas que o "convidam" a passear.

Através de um holograma ficamos a saber algumas informações sobre o nosso maior inimigo - Vohaul's, que pensávamos ter morrido em Space Quest II. Ao que parece, os dois guardas foram incumbidos do trabalho sujo, eliminar o protagonista.

Antes que isso aconteça, somos salvos por dois amigos e enviados para o futuro.

Estamos cm Xenon (8 anos depois), um planeta destruído. O cenário é desolador. É só a partir desta fase que a aventura começa.

Seguimos para a direita para

apanhar uma corda e caminhamos de seguida dois "écrans" para a esquerda. No interior dos destroços da nave examinamos o compartimento de porta-luvas e recolhemos o computador portátil.

Subimos dois "écrans" e escondemo-nos atrás do edifício verde onde utilizamos a corda, apontando-a para o chão. Esperamos que passe um coelho a tocar tambor e, quando este tocar na corda, apanhamo-lo.

Ao examinarmos o coelho descobrimos uma pilha inserida nas costas. Depois de a apanhar colocamo-la no computador portátil.

Dirigimo-nos ao quadro superior, recolhemos a bomba e voltamos a pô-la no devido lugar.

Andamos dois "écrans" para a direita e um para baixo, entrando na sarjeta maior. Neste compartimento apanhamos o frasco que está colocado no topo da mesa. Esta acção descobre um botão. Ao ser premido é accionada uma imagem que, por sua vez, conta a história do planeta Xenon...

Foi construído um supercomputador. a última palavra em inteligência artificial, mas, ao ser introduzido o programa "Lcisure

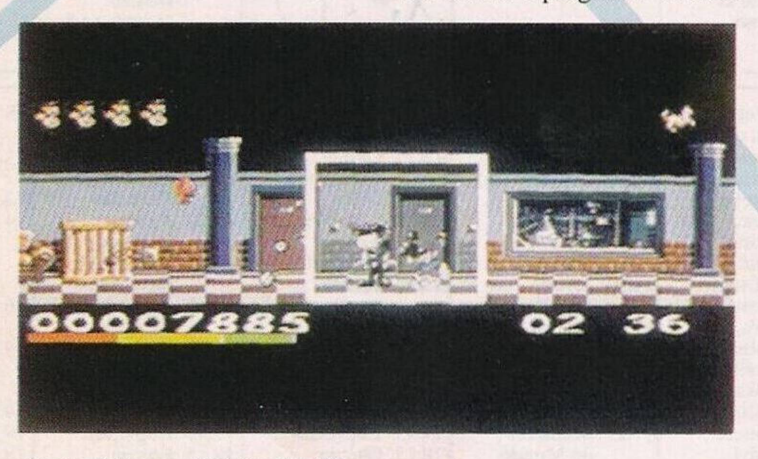

 $Um$  "poke" para o "Hudson Hawk"

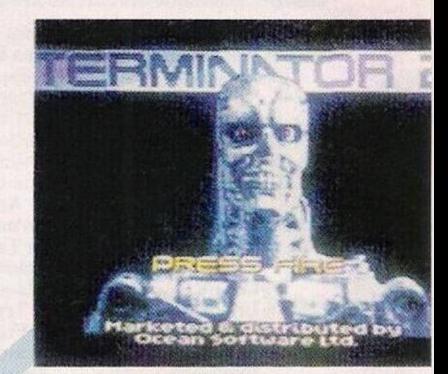

*"Terminator 2 " simplificado*

Suil Larry", o computador ficou afectado por um vírus. Aconteceu o descontrolo total em Xenon.

O vírus foi criado por Vohaul's, que deixou a mensagem contida no monitor: "Wilco tem de morrer". A partir daqui todas as armas e robots revoltaram-se contra o povo de Xenon. Algumas pessoas conseguiram escapar para outros planetas, mas os que ficaram foram transformados em cyborgs.

Assim que a informação é transmitida, é iniciado um processo de autodestruição e a gravação perde-se para sempre.

Ao lado encontramos uma comporta que, ao ser rodada, possibilita a entrada nos esgotos. Uma vez no interior deste complexo, descemos até vermos uma sarjeta no tecto. donde pinga uma substância verde.

Agimos com a máxima precaução, pois não devemos tocar nesta matéria. Com o frasco recolhemos uma amostra (na curvatura dos esgotos) e encaminhamo-nos para a esquerda, saindo deste complexo por umas escadas.

E por esta semana é tudo, regressaremos no próximo domingo com a continuação desta solução e muito, muito mais.

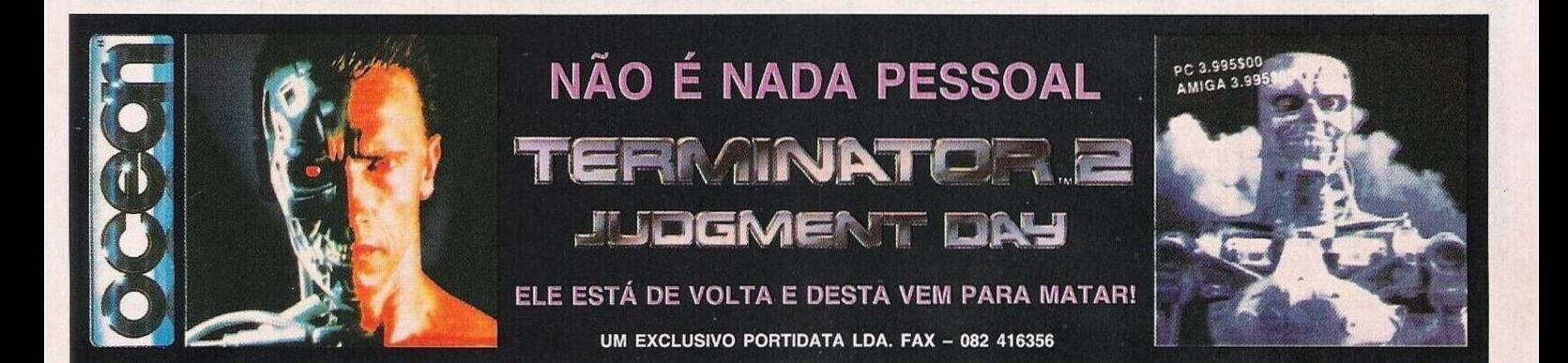